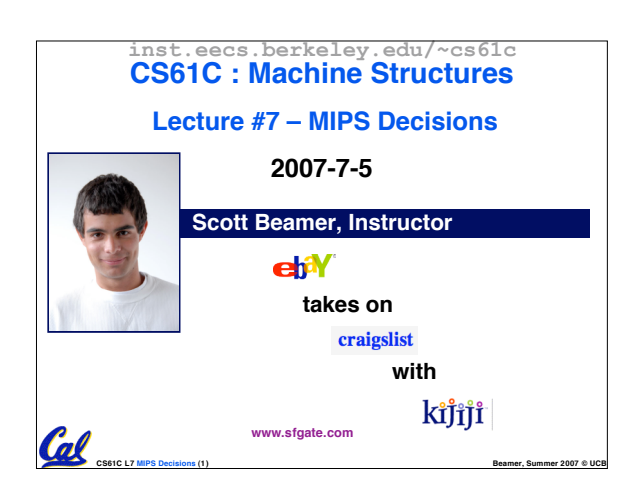

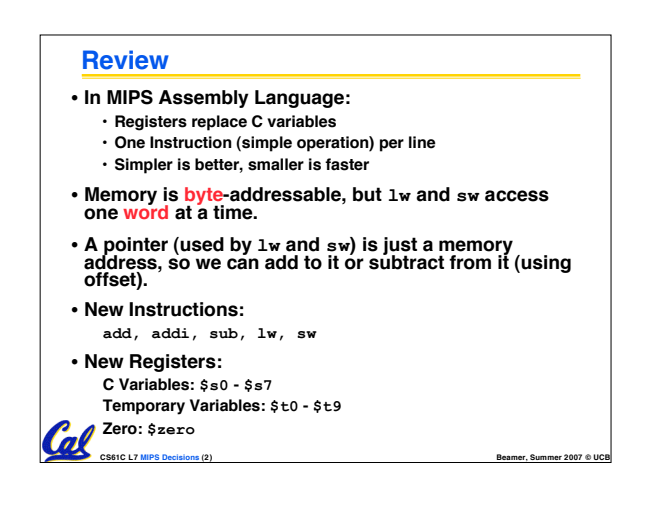

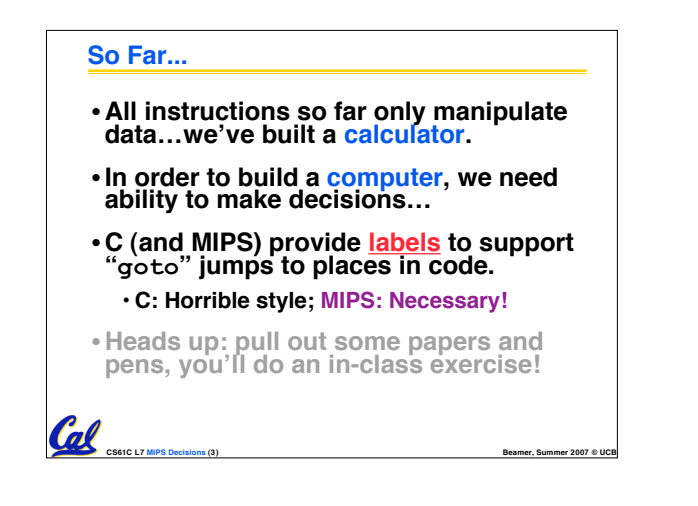

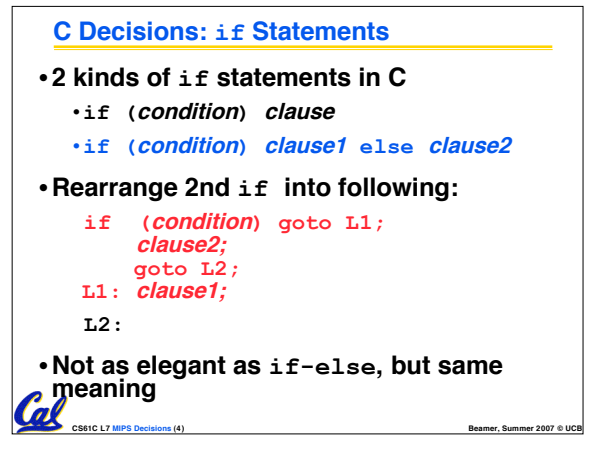

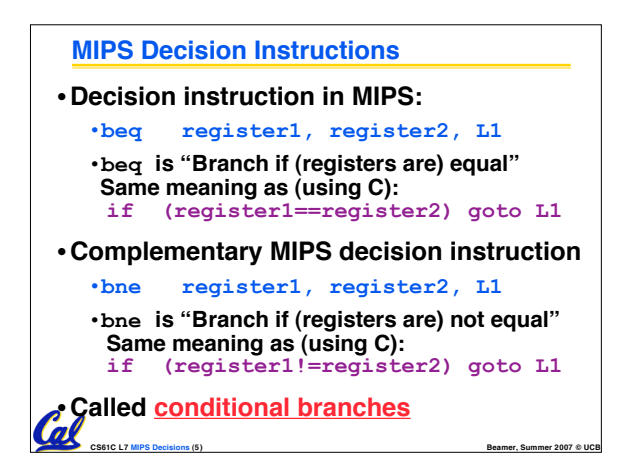

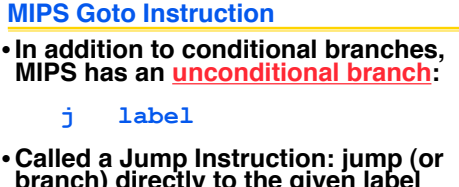

- **branch) directly to the given label without needing to satisfy any condition**
- •**Same meaning as (using C): goto label**
- •**Technically, it's the same as:**

**beq \$0,\$0,label**

**since it always satisfies the condition.**

**CS61C L7 MIPS Decisions (6) Beamer, Summer 2007 © UCB**

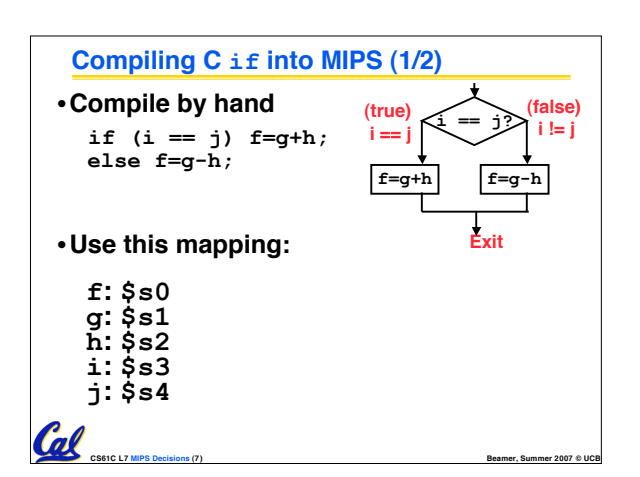

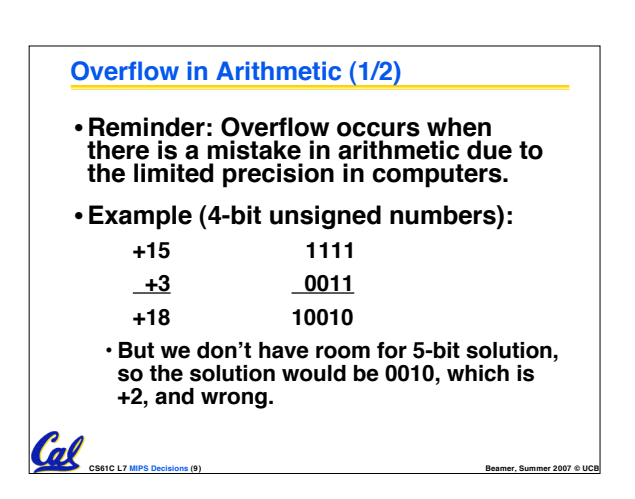

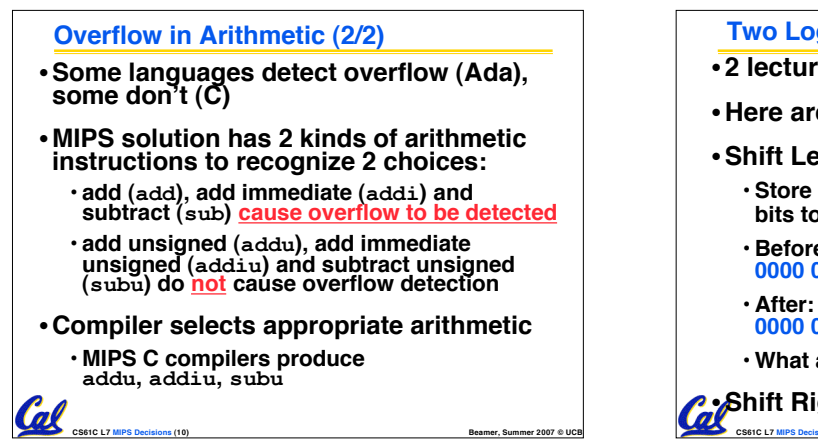

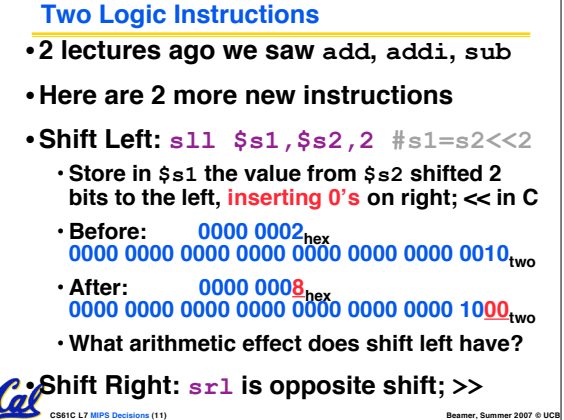

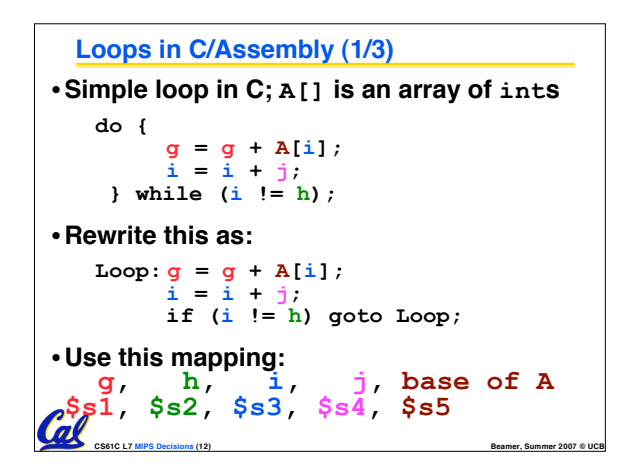

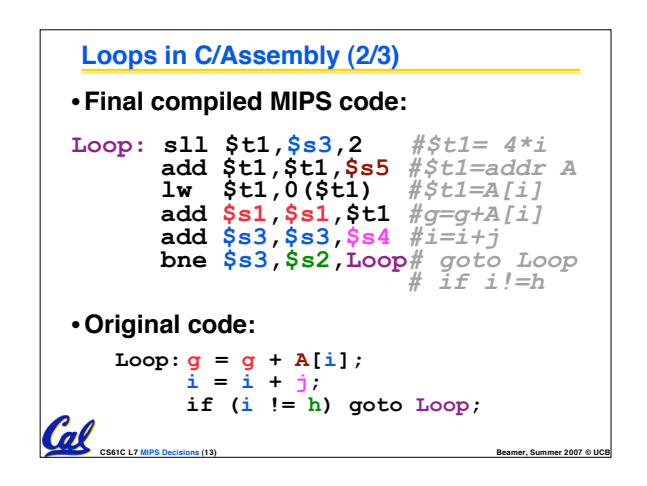

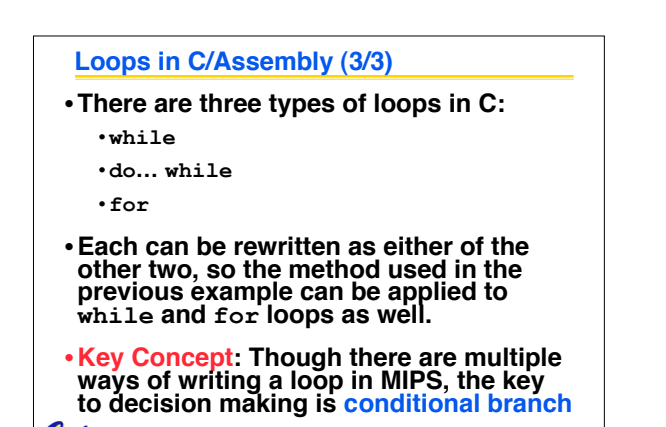

**CS61C L7 MIPS Decisions (14) Beamer, Summer 2007 © UCB**

Coll

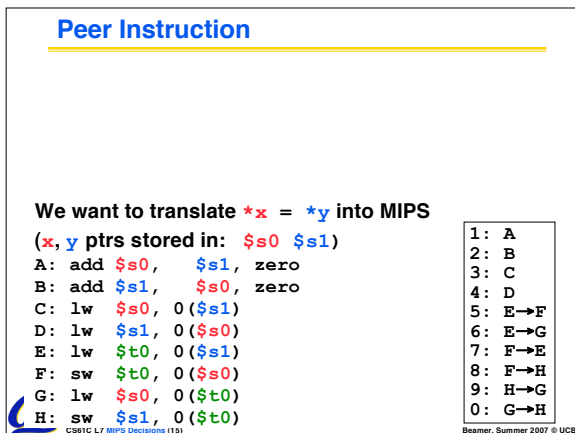

**CS61C L7 MIPS Decisions (15) Beamer, Summer 2007 © UCB**

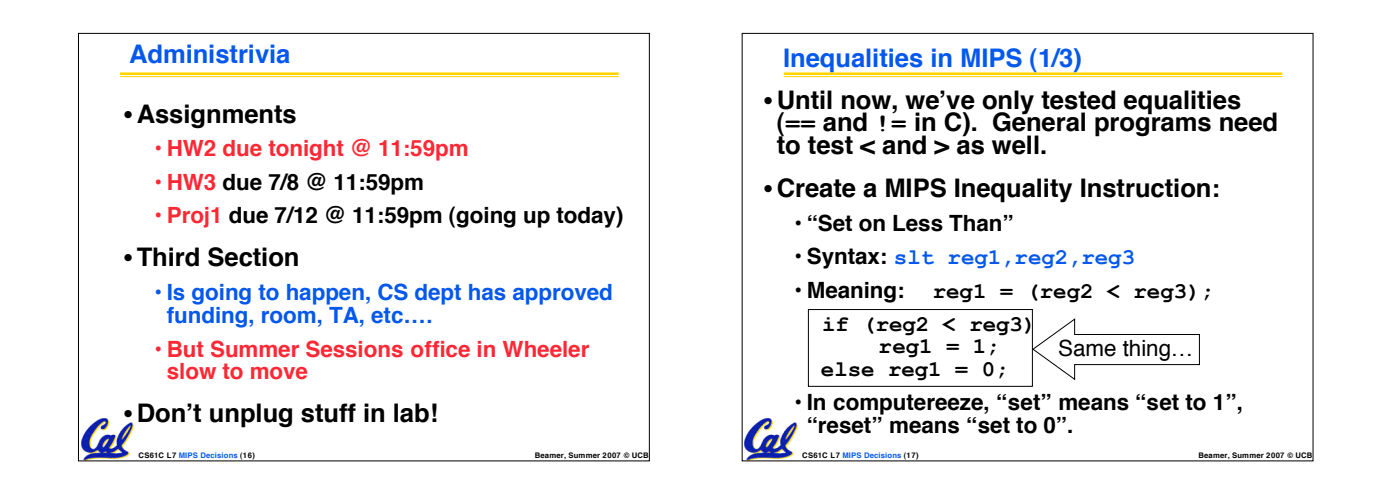

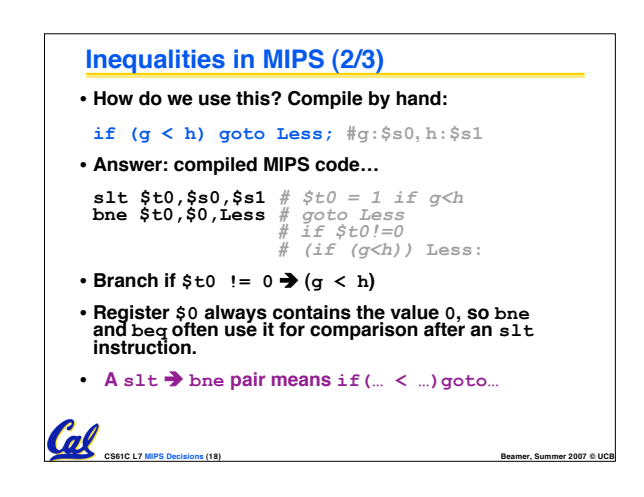

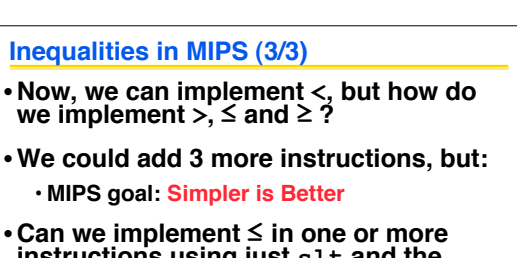

**CS61C L7 MIPS Decisions (19) Beamer, Summer 2007 © UCB**

- **instructions using just slt and the branches?**
- •**What about >?**
- •**What about ≥?**

Col

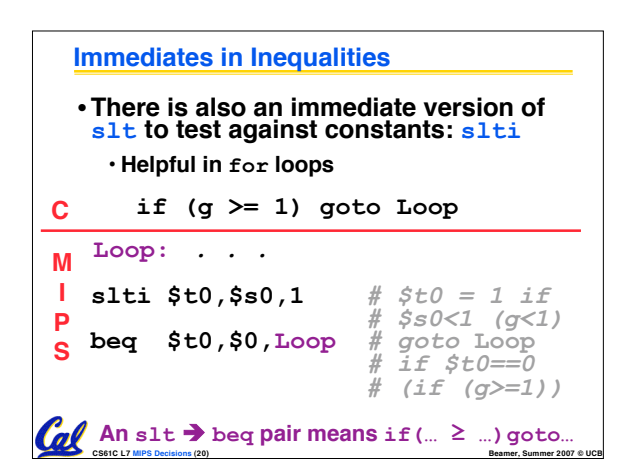

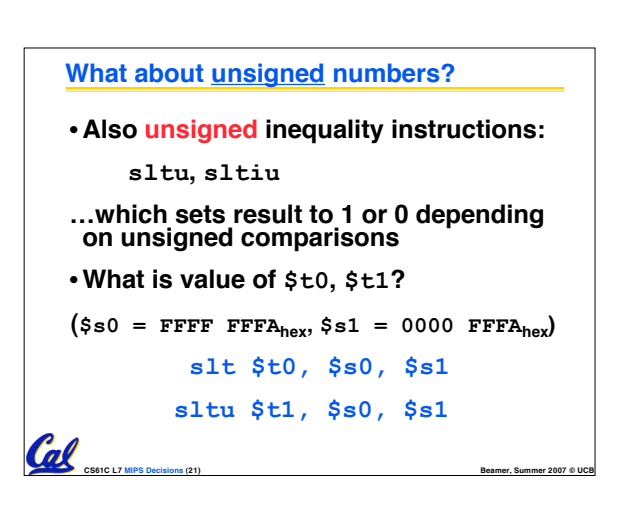

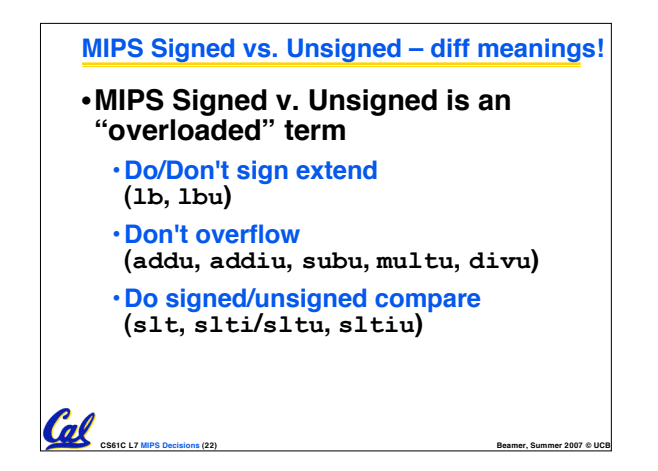

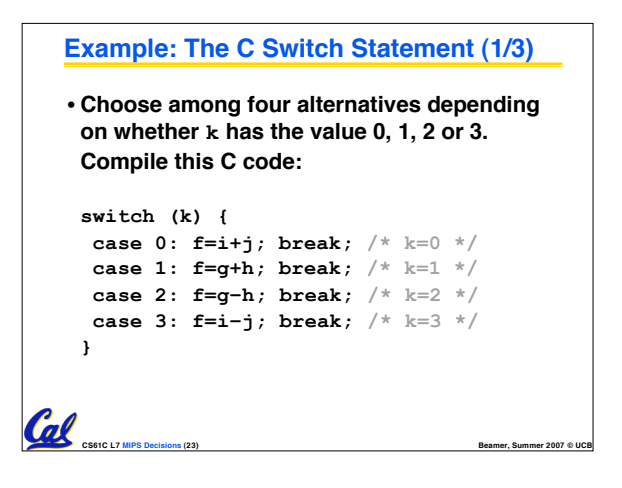

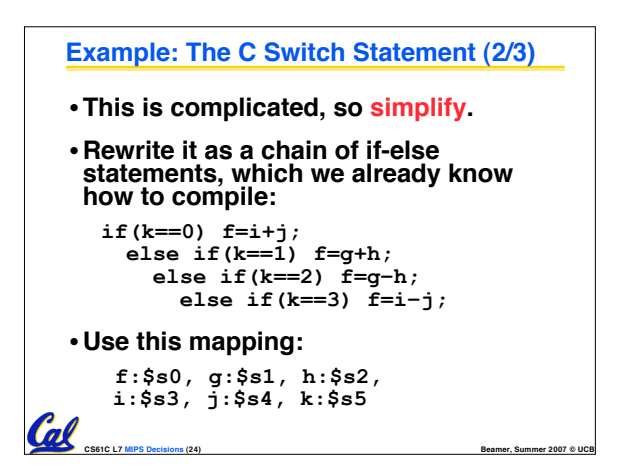

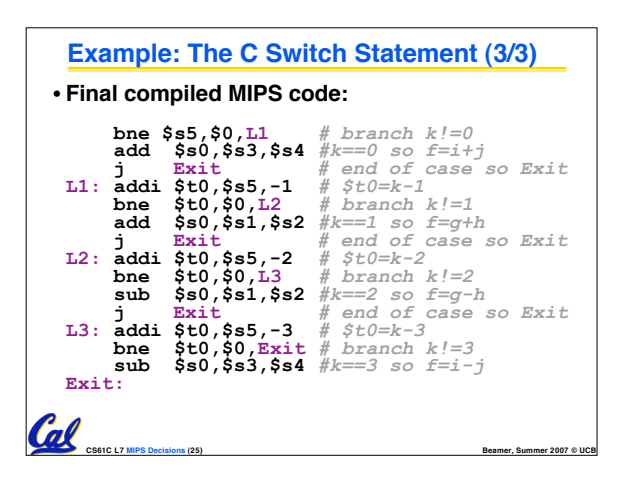

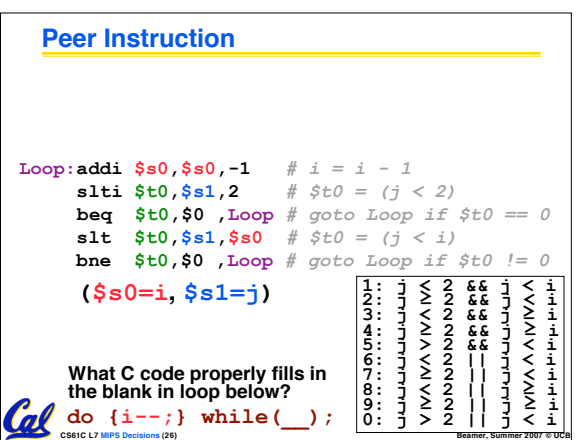

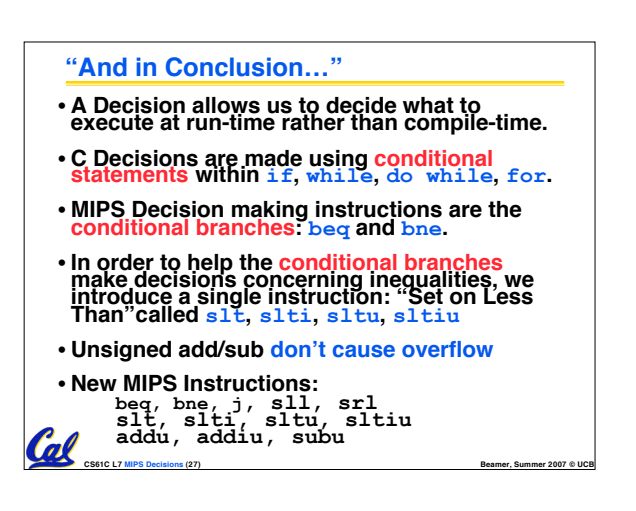